Basic Text Processing **Regular Expressions** Word Tokenization Word Normalization Sentence Segmentation

Many slides adapted from slides by Dan Jurafsky

Basic Text Processing

### **Regular Expressions**

Thursday, January 19, 17

#### **Regular expressions**

- A formal language for specifying text strings
- How can we search for any of these?
	- woodchuck
	- woodchuck**s**
	- **W**oodchuck
	- **W**oodchuck**s**

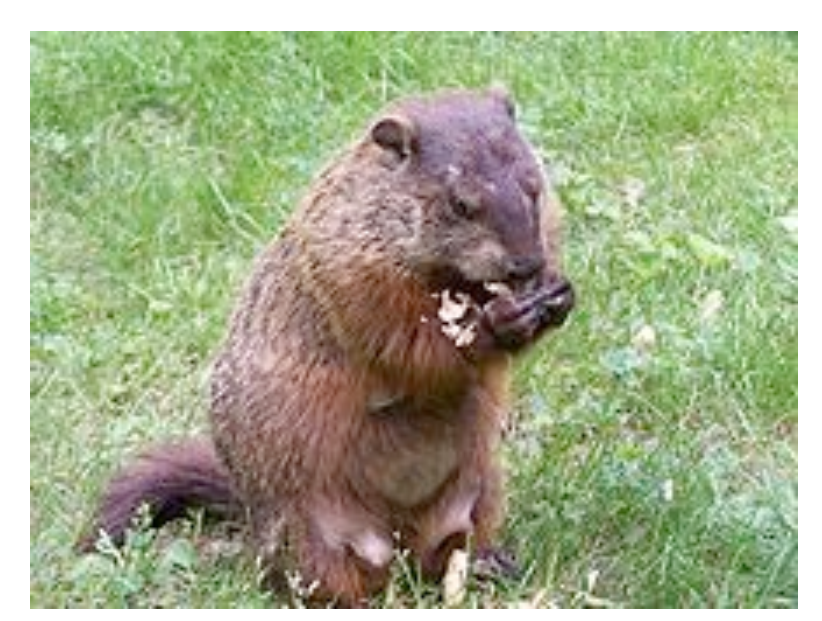

### Regular Expressions: Disjunctions

• Letters inside square brackets []

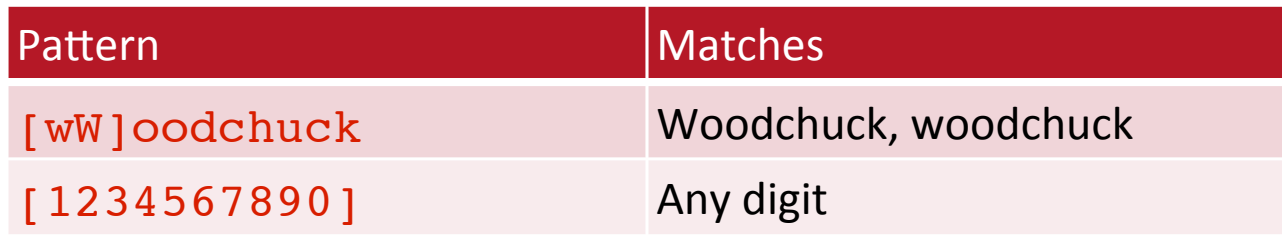

• Ranges [A-Z]

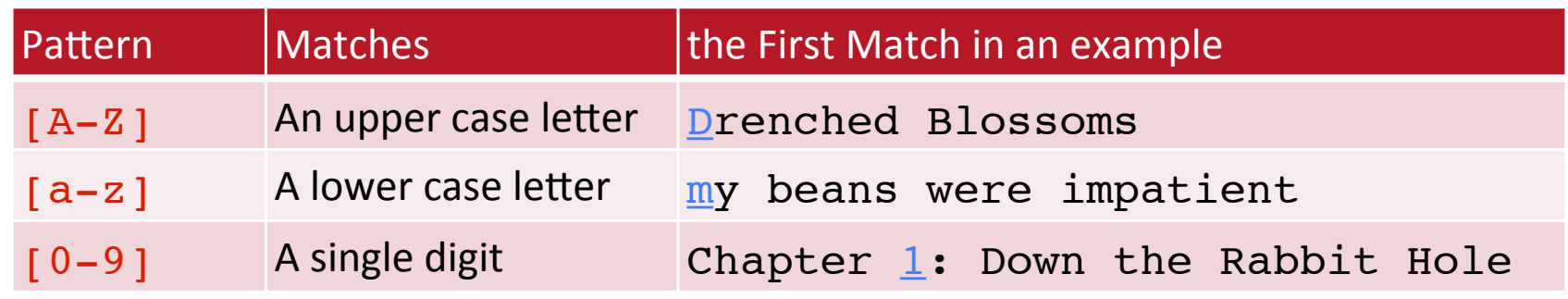

#### Regular Expressions: Negation in Disjunction

- Negations [ ^Ss ]
	- Carat means negation only when first in []

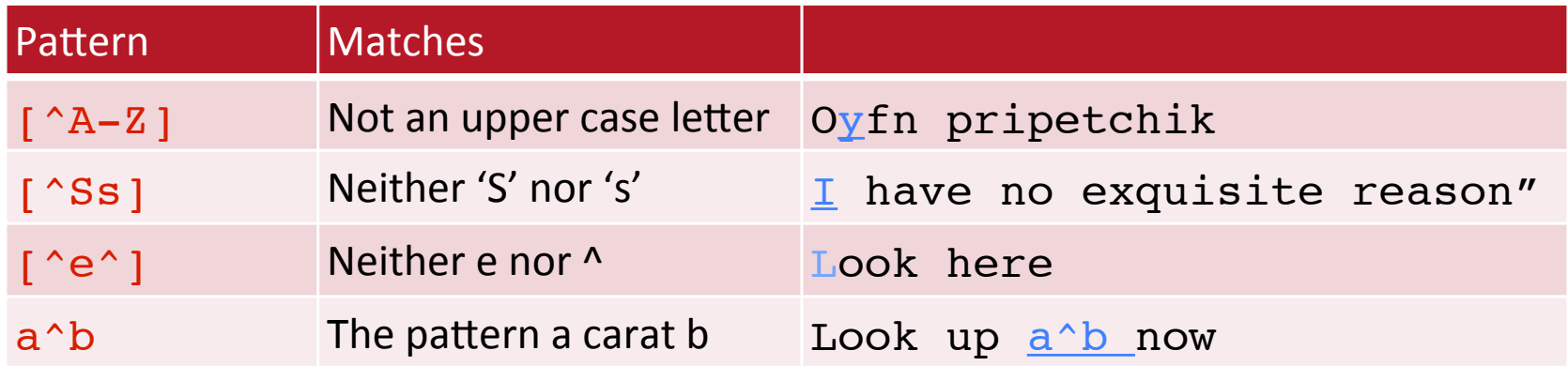

### Regular Expressions: More Disjunction

- Woodchucks is another name for groundhog!
- The pipe  $|$  for disjunction

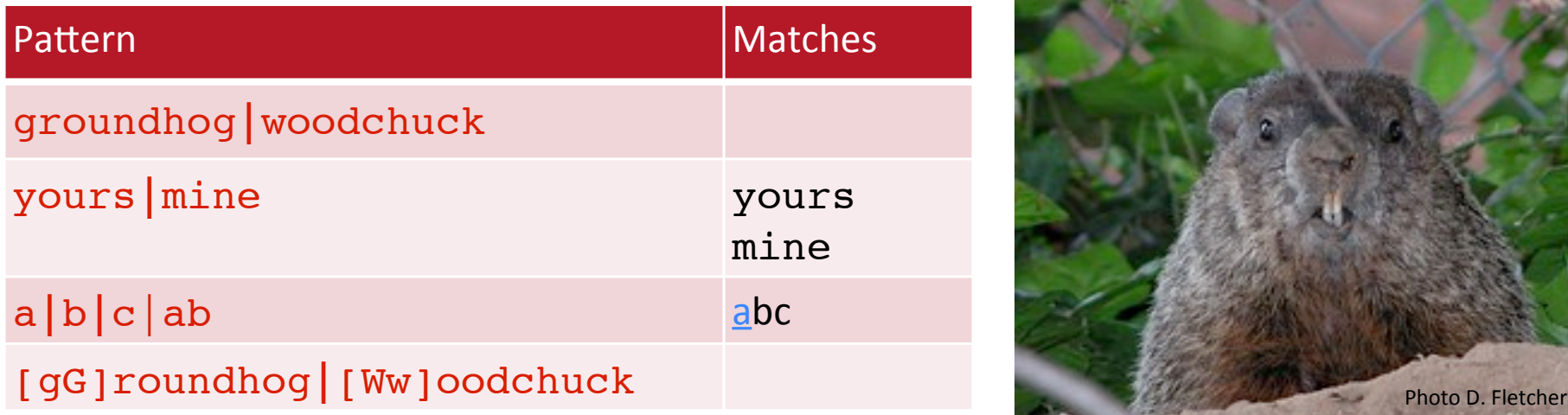

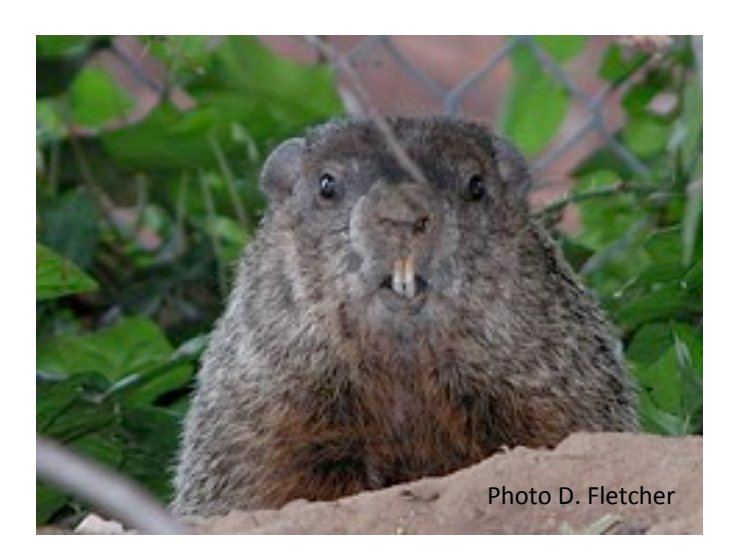

#### Regular Expressions:  $?$   $*$  + .

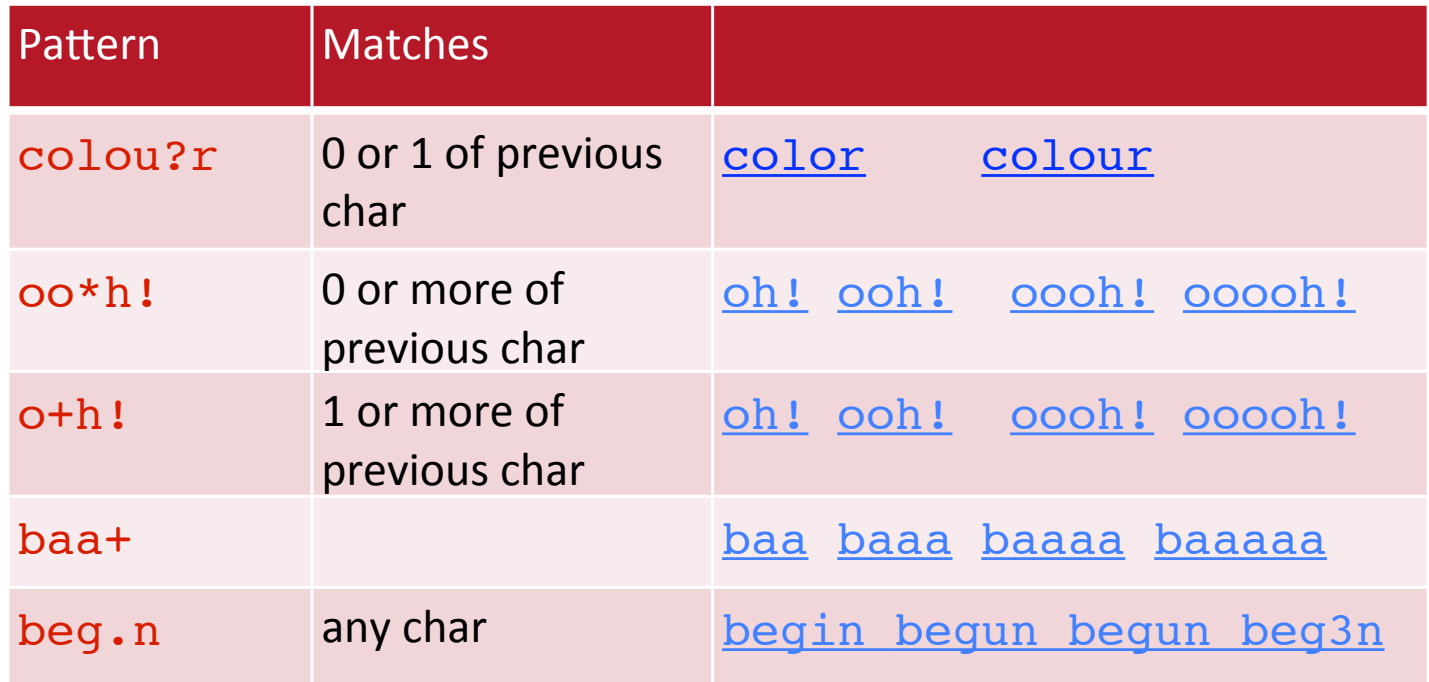

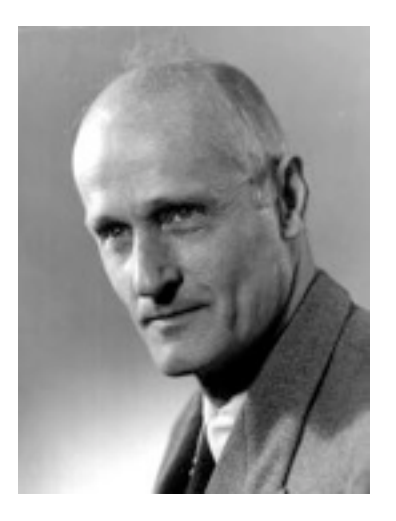

Stephen C Kleene Kleene \*, Kleene +

Thursday, January 19, 17

# Regular Expressions: Anchors ^ \$

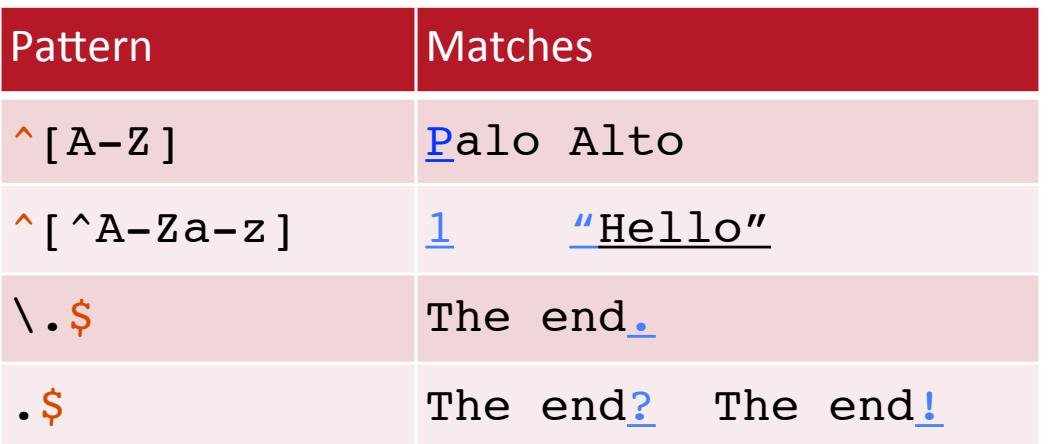

#### Example

• Find me all instances of the word "the" in a text. the **Examples** Misses capitalized examples

[tT]he Incorrectly returns other or theology

 $\lceil$   $\alpha$ -zA-Z][tT]he[ $\alpha$ -zA-Z]

#### Errors

- The process we just went through was based on fixing two kinds of errors
	- Matching strings that we should not have matched (there, then, other)
		- False positives (Type I)
	- Not matching things that we should have matched (The)
		- False negatives (Type II)

#### Errors cont.

- In NLP we are always dealing with these kinds of errors.
- Reducing the error rate for an application often involves two antagonistic efforts:
	- Increasing accuracy or precision (minimizing false positives)
	- Increasing coverage or recall (minimizing false negatives).

### Summary

- Regular expressions play a surprisingly large role
	- Sophisticated sequences of regular expressions are often the first model for any text processing task
- For many hard tasks, we use machine learning classifiers
	- But regular expressions are used as features in the classifiers
	- Can be very useful in capturing generalizations

Basic Text Processing

### **Regular Expressions**

Thursday, January 19, 17

# Basic Text Processing

### Word tokenization

### **Text Normalization**

- Every NLP task needs to do text normalization:
	- 1. Segmenting/tokenizing words in running text
	- 2. Normalizing word formats
	- 3. Segmenting sentences in running text

#### How many words?

- I do uh main- mainly business data processing
	- Fragments, filled pauses
- Seuss's cat in the hat is different from other cats!
	- Lemma: same stem, part of speech, rough word sense
		- cat and  $\text{cats} = \text{same lemma}$
	- **Wordform**: the full inflected surface form
		- cat and cats  $=$  different wordforms

## How many words?

they lay back on the San Francisco grass and looked at the stars and their

- **Type**: an element of the vocabulary.
- **Token**: an instance of that type in running text.
- How many?
	- 15 tokens (or  $14$ )
	- 13 types (or 12) (or 11?)

### How many words?

- *N* = number of tokens
- $V =$  vocabulary = set of types

 $|V|$  is the size of the vocabulary

Church and Gale (1990):  $|V| > O(N^2)$ 

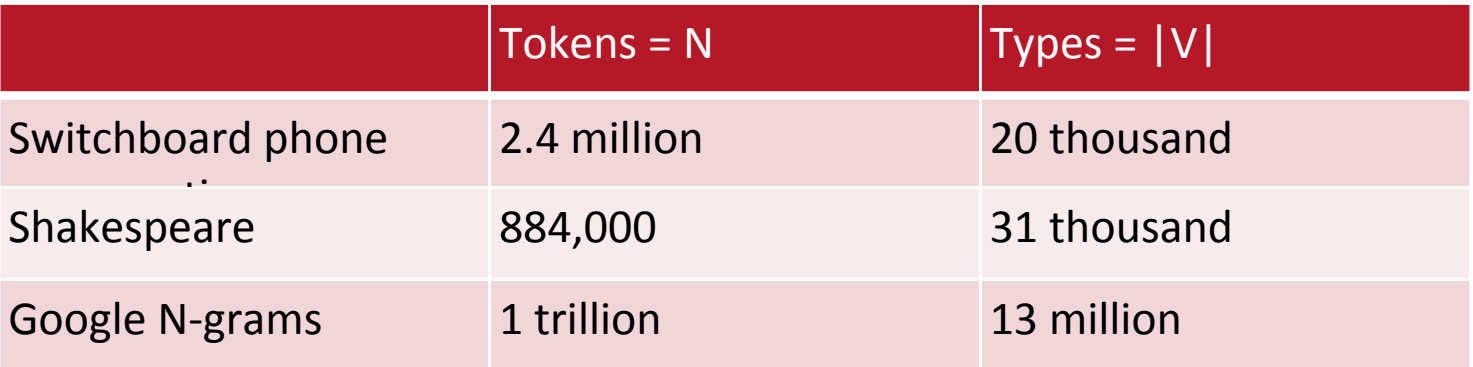

#### **\*Assignment for you\***

## Simple Tokenization in UNIX

- (Inspired by Ken Church's UNIX for Poets.)
- Given a text file, output the word tokens and their frequencies

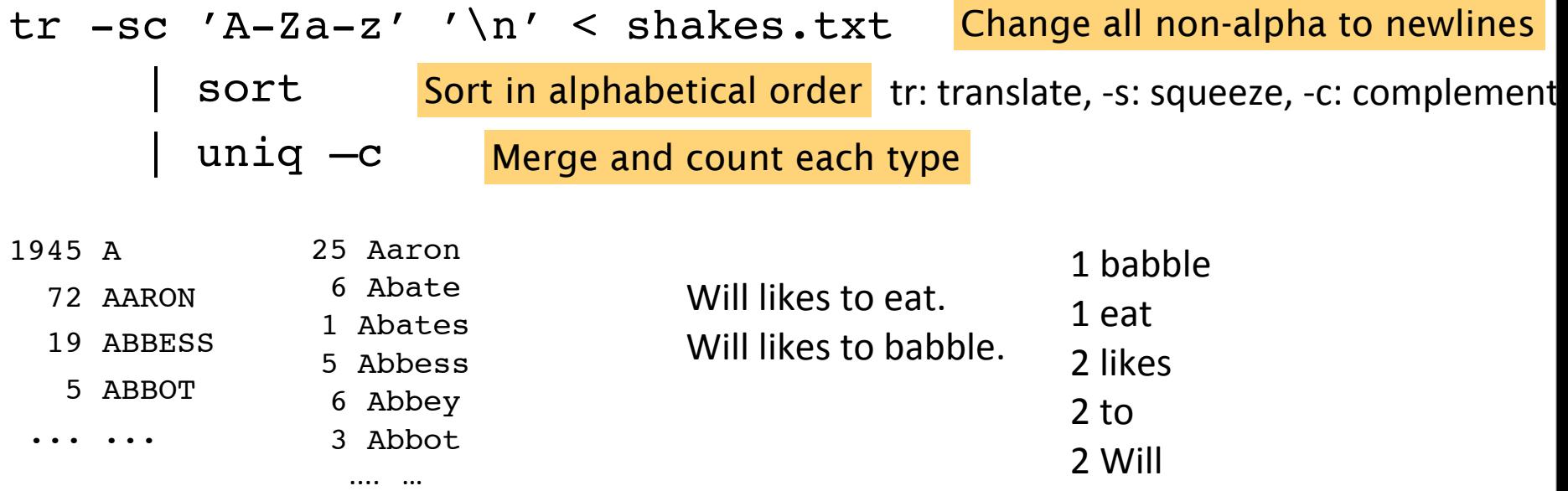

Thursday, January 19, 17

#### **\*Assignment for you\***

#### The first step: tokenizing

tr -sc 'A-Za-z' '\n' < shakes.txt | head

(head: will print the first lines (10 by default) of its input. head -n NUM input)

THE.

SONNETS

by

William

Shakespeare

From

fairest

creatures

Thursday, January 19, 17

#### **\*Assignment for you\***

## The second step: sorting

tr -sc 'A-Za-z' '\n' < shakes.txt | sort | head

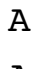

A

A

A

A

A

A

A

A

...

#### More counting **\*Assignment for you\***

- Merging upper and lower case
- tr 'A-Z' 'a-z' < shakes.txt | tr -sc 'A-Za-z' '\n' | sort | uniq -c
- Sorting the counts (-n: numerical value, -k: column, -r: reverse)

```
tr 'A-Z' 'a-z' < shakes.txt | tr -sc 'A-Za-z' '\n' | sort | uniq -c | sort -n -r
```
23243 the 22225 i 18618 and 16339 to 15687 of 12780 a 12163 you 10839 my 10005 in 8954 d

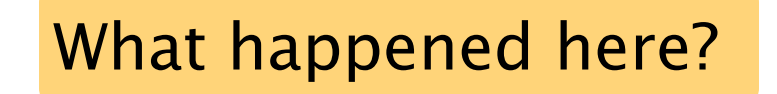

#### **Issues in Tokenization**

- Finland's capital →Finland Finlands Finland's *?*
- what're, I'm, isn't →What are, I am, is not
- Hewlett-Packard → Hewlett Packard ?
- state-of-the-art  $\rightarrow$  state of the art ?
- Lowercase  $\longrightarrow$  lower-case lowercase lower case ?
- San Francisco  $\rightarrow$  one token or two?
- $m.p.h., PhD.$   $\rightarrow$  ??

# Tokenization: language issues

- French
	- *L'ensemble*  $\rightarrow$  one token or two?
		- *L*? *L'*? *Le* ?
		- Want *l'ensemble* to match with *un ensemble*
- German noun compounds are not segmented
	- *Lebensversicherungsgesellscha5sangestellter*
	- 'life insurance company employee'
	- German information retrieval needs **compound splitter**

# Tokenization: language issues

- Chinese and Japanese no spaces between words:
	- 莎拉波娃现在居住在美国东南部的佛罗里达。
	- 莎拉波娃 现在 居住 在 美国 东南部 的 佛罗里达
	- Sharapova now lives in US southeastern Florida

#### Word Tokenization in Chinese

- Also called **Word Segmentation**
- Chinese words are composed of characters
	- Characters are generally 1 syllable and 1 morpheme.
	- Average word is 2.4 characters long.
- Standard baseline segmentation algorithm:
	- Maximum Matching (also called Greedy)

# Maximum Matching Word Segmentation Algorithm

- Given a wordlist of Chinese, and a string.
- 1) Start a pointer at the beginning of the string
- 2) Find the longest word in dictionary that matches the string starting at pointer
- 3) Move the pointer over the word in string
- 4) Go to 2

#### Max-match segmentation illustration

- $\bullet$  Thecatinthehat
- Thetabledownthere

the table down there the cat in the hat theta bled own there

• Doesn't generally work in English!

- But works astonishingly well in Chinese
	- 莎拉波娃现在居住在美国东南部的佛罗里达。
	- 莎拉波娃 现在 居住 在 美国 东南部 的 佛罗里达
- Modern probabilistic segmentation algorithms even better

# Basic Text Processing

### Word tokenization

# Basic Text Processing

# Word Normalization and Stemming

# Normalization

- Need to "normalize" terms
	- Information Retrieval: indexed text & query terms must have same form.
		- We want to match *U.S.A.* and *USA*
- We implicitly define equivalence classes of terms
	- e.g., deleting periods in a term
- Alternative: asymmetric expansion:
	- Enter: *window* Search: *window, windows*
	- Enter: windows Search: Windows, windows, window
	- Enter: *Windows* Search: *Windows*
- Potentially more powerful, but less efficient

Thursday, January 19, 17

# Case folding

- Applications like IR: reduce all letters to lower case
	- Since users tend to use lower case
	- Possible exception: upper case in mid-sentence?
		- e.g., *General Motors*
		- **Fed** vs. fed
		- *SAIL* vs. *sail*
- For sentiment analysis, MT, Information extraction
	- Case is helpful (*US* versus *us* is important)

#### Lemmatization

- Reduce inflections or variant forms to base form
	- $am$ ,  $are$ ,  $is \rightarrow be$
	- *car, cars, car's*, *cars'* → *car*

**Context dependent**. for instance: in our last meeting (noun, meeting). We're meeting (verb, meet) tomorrow.

- the boy's cars are different colors  $\rightarrow$  the boy car be different color
- Lemmatization: have to find correct dictionary headword form
- Machine translation
	- Spanish quiero ('I want'), quieres ('you want') same lemma as querer 'want'

# Morphology

#### • **Morphemes**:

- The small meaningful units that make up words
- **Stems**: The core meaning-bearing units
- **Affixes**: Bits and pieces that adhere to stems
	- Often with grammatical functions

#### Stemming **context independent**

- Reduce terms to their stems in information retrieval
- *Stemming* is crude chopping of affixes
	- language dependent
	- e.g., *automate(s), automatic, automation* all reduced to *automat*.

for example compressed *and compression are both accepted as equivalent to compress*.

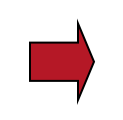

for exampl compress and compress ar both accept as equival to compress

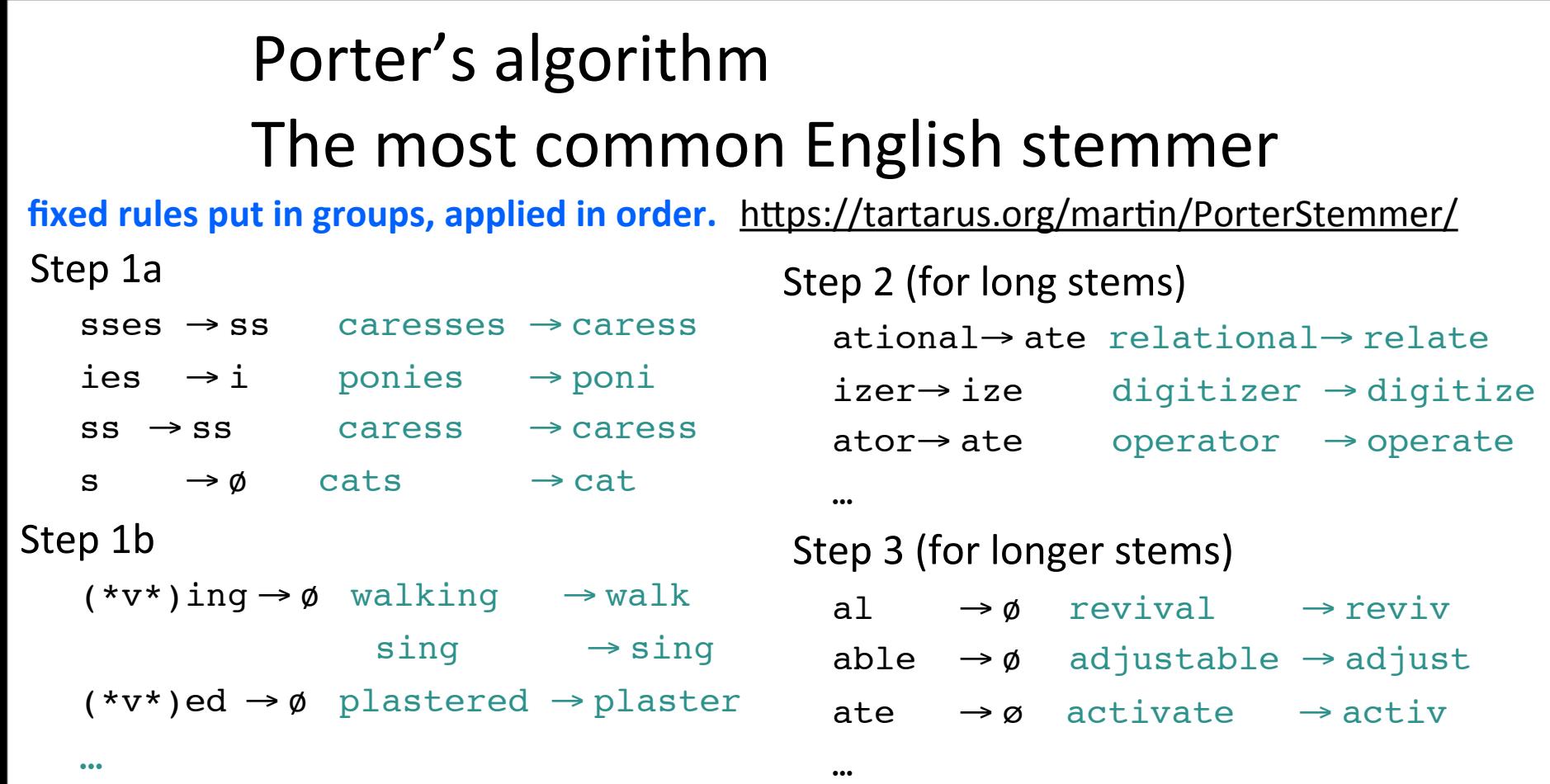

Viewing morphology in a corpus Why only strip  $-$ ing if there is a vowel?

# $(*v*)$ ing  $\rightarrow \emptyset$  walking  $\rightarrow$  walk  $sing \rightarrow sing$

# Viewing morphology in a corpus Why only strip  $-\text{ing}$  if there is a vowel?

 $(*v*)$ ing  $\rightarrow \emptyset$  walking  $\rightarrow$  walk  $sing \rightarrow sing$ 

tr -sc 'A-Za-z' '\n' < shakes.txt | grep 'ing\$' | sort | uniq -c | sort –nr 1312 King 548 being 541 nothing 152 something 145 coming 388 king 130 morning 375 bring 358 thing 122 having 120 living 117 loving 116 Being 145 coming 130 morning 102 going 548 being 541 nothing 307 ring 152 something

tr -sc 'A-Za-z' '\n' < shakes.txt | grep '[aeiou].\*ing\$' | sort | uniq -c | sort –nr

Thursday, January 19, 17

# Basic Text Processing

# Word Normalization and Stemming

# Basic Text Processing

# Sentence Segmentation and Decision Trees

# Sentence Segmentation

- !, ? are relatively unambiguous
- Period "." is quite ambiguous
	- Sentence boundary
	- Abbreviations like Inc. or Dr.
	- Numbers like .02% or 4.3
- Build a binary classifier
	- Looks at a "."
	- Decides EndOfSentence/NotEndOfSentence
	- Classifiers: hand-written rules, regular expressions, or machine-learning

#### Determining if a word is end-of-sentence: a Decision Tree

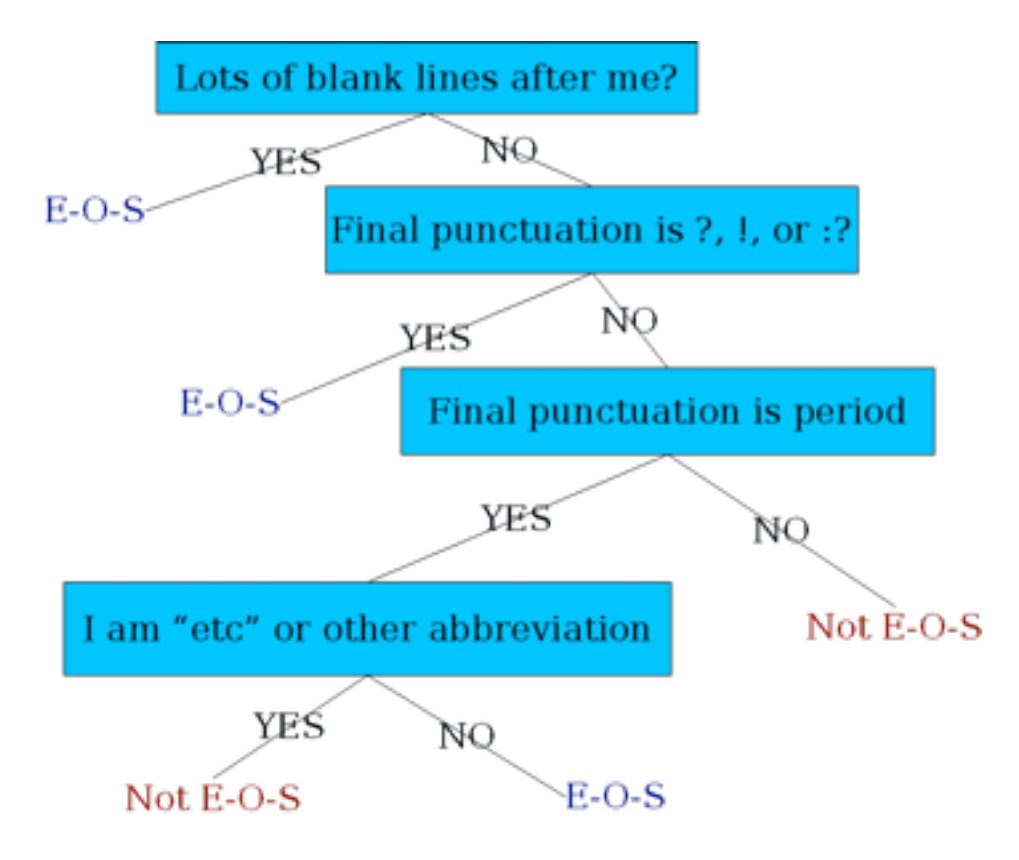

Thursday, January 19, 17

#### More sophisticated decision tree features

- Case of word with ".": Upper, Lower, Cap, Number
- Case of word after ".": Upper, Lower, Cap, Number

- Numeric features
	- Length of word with "."
	- Probability (word with "." occurs at end-of-s)
	- Probability (word after "." occurs at beginning-of-s)

### Implementing Decision Trees

- A decision tree is just an if-then-else statement
- The interesting research is choosing the features
- Setting up the structure is often too hard to do by hand
	- Hand-building only possible for very simple features, domains
		- For numeric features, it's too hard to pick each threshold
	- Instead, structure usually learned by machine learning from a training corpus

#### Decision Trees and other classifiers

- We can think of the questions in a decision tree
- As features that could be exploited by any kind of classifier
	- Logistic regression
	- SVM
	- Neural Nets
	- etc.

# **Sentence Splitters**

- Stanford coreNLP: (deterministic)
- http://stanfordnlp.github.io/CoreNLP/

- UIUC sentence splitter: (deterministic)
- https://cogcomp.cs.illinois.edu/page/tools\_view/2

# Basic Text Processing

# Sentence Segmentation and Decision Trees